# **CS453 Abstract Syntax tree (AST) Visitor patterns**

# **Plan for Today**

#### **Abstract Syntax Tree**

- Example and main idea
- construction with a bottom up parser
- AST for Meggy Java

#### **Visitor Design Pattern**

- main idea and example
- example reprise using visitor that does traversal
- FAQ about visitors
- Dot visitor
- Other examples including integer and byte expression evaluation

## **Debugging Ideas**

CS453 Lecture Building ASTs and Visitor Design Pattern 2

## **Structure of the MeggyJava Compiler**

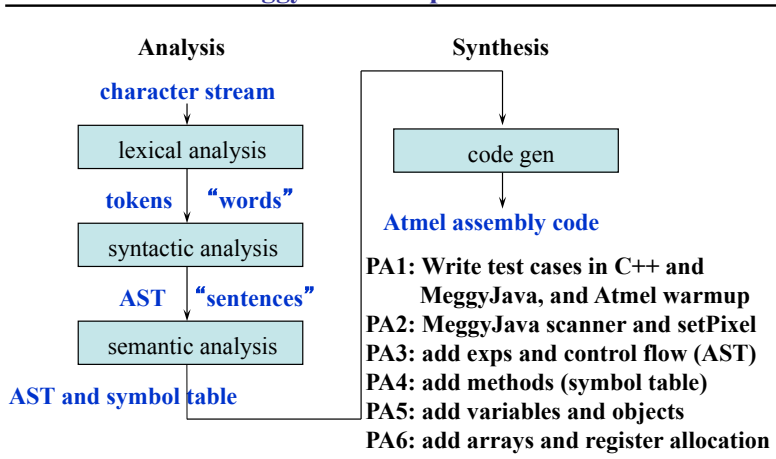

## **Example program**

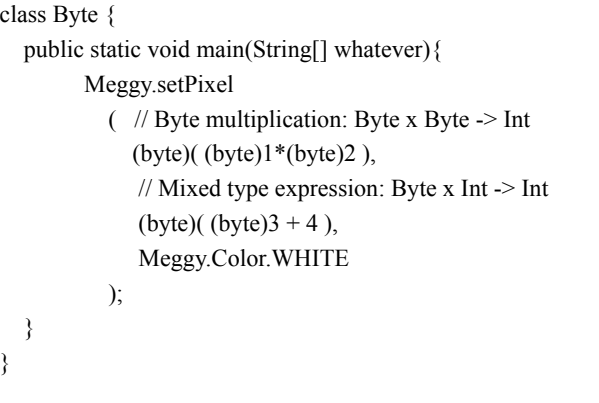

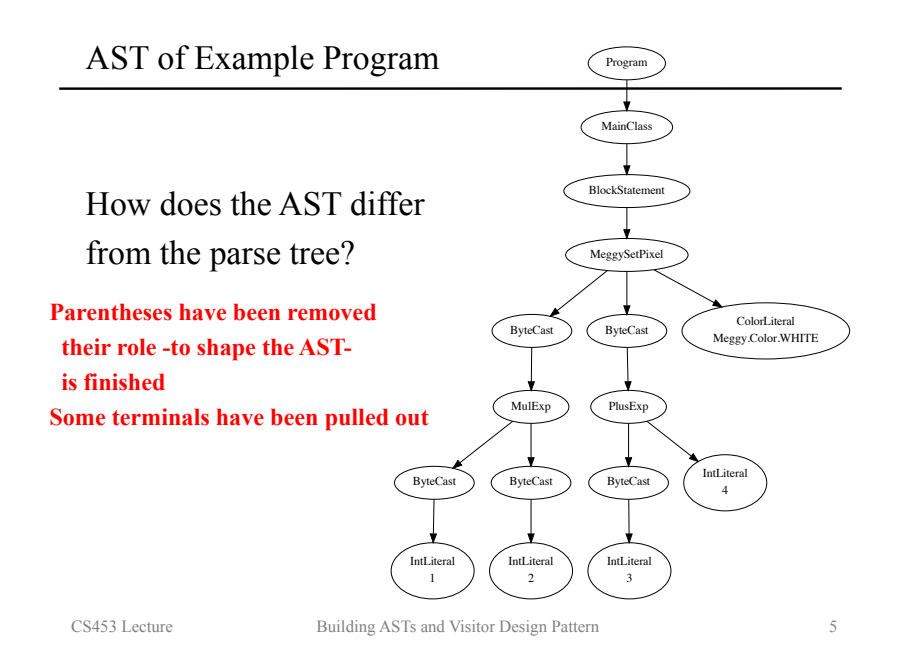

## **Grammar Subset and AST Node Hierarchy**

Building AST Bottom Up

public static void main(String[] whatever){

(byte)( (byte)1\*(byte)2 ),

// Byte multiplication: Byte x Byte -> Int

 // Mixed type expression: Byte x Int -> Int (byte)( (byte)3 + 4 ), Meggy.Color.WHITE );

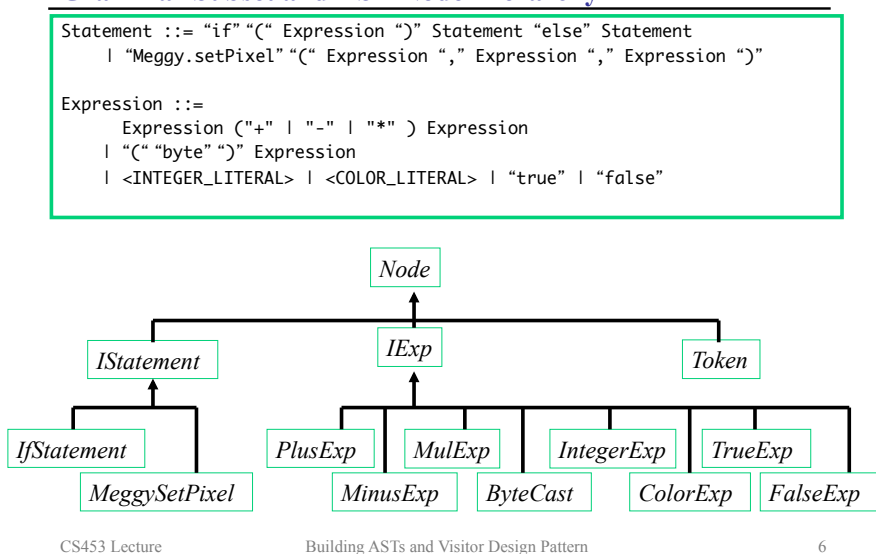

## **Syntax-directed Construction of AST**

The scanner provides line and position of each Symbol in SymbolValue So the parser can put these in the appropriate nodes of the AST:

## Expression ::=

```
…<br>…
 | exp:a PLUS:op exp:b
```
 $\{$ : RESULT = new PlusExp(a, b, op.line, op.pos); : $\}$ 

## statement\_list ::=

```
 statement_list:list statement:s 
{\{ : if (s != null) \{ list.add(s) : } \}RESULT = list; :}
```
### | /\* epsilon \*/ {: RESULT = new LinkedList<IStatement>(); :}

```
;
```
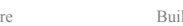

class Byte {

 } }

Meggy.setPixel(

IntLiteral 1

Program

MainClass

**BlockStat** 

MeggySetPixe

PlusEx

IntLiteral 3

MulExp

IntLiteral 2

 $B$ vte $Ca$ st  $\bigcap$  Byte $Ca$ 

ByteCast ByteCast ColorLiteral<br>Meggy.Color.WHITE

ByteCast IntLitera 4

## **Visitor Design Pattern**

#### **Situation**

- Want to perform some processing on all items in a data structure, e.g type check or code generate
- Will be adding many different ways to process items depending on the type (class)
- Will not be changing the classes of the data structure itself (much, or at all)

#### **Possibilities**

- OO: For each functionality and each class, add a method
	- con: each new functionality is spread over multiple files
	- con: sometimes can't add methods to existing class hierarchy
- Procedural: Use switch statement in one method traversing the data structure
	- pro: keeps all the code for the feature in one place
	- con: can be costly and involve lots of casting
- Visitor design pattern (best of all)

CS453 Lecture Building ASTs and Visitor Design Pattern 9

## **AST and visitors**

#### **We will generate an AST instead of directly generating code.**

 **-** Why is that a good idea? What can we now do better? We can walk over this AST multiple times and perform different functions, e.g. Create symbol table, Check types, Generate code

**We will then traverse the AST for each particular need using visitors** 

each node of the AST has an accept method, that calls an appropriate visitor method, e.g. plusExp.accept() calls visitPlusExp()

**Class hierarchy is USEFUL,** because we only override a few methods the ones that differ from standard behavior

CS453 Lecture Building ASTs and Visitor Design Pattern 10

## **Visit, In , Out**

### **When visiting the AST, we encounter a node for the first time (In encounter) and we encounter the node for the last time (Out encounter). These encounters are often associated with certain actions:**

```
 Visitor::visitXYZ(node) {
         inXYZ(node);
         for each child c of node in left to right order 
            c.accept(this);
         outXYZ(node);
   }
```
**inXYZ is called when the node is first encountered in the DFLR walk, and outXYZ is called when the node is left behind in the DFLR walk.** 

**This is often sufficient for code generation purposes (+,-,\*,setPixel), but not always: (if, while, &&). WHY NOT?** 

# **Example Use of the visitor design pattern**

```
CS453 Lecture Building ASTs and Visitor Design Pattern 12 12 12 CS453 Lecture Building ASTs and Visitor Design Pattern 12
                                                                              // in driver:
                                                                              ast_root.accept(new AVRgenVisitor(outfilehandle));
                                                                              // in AST class MulExp
                                                                              public void accept(Visitor v) { v.visitMulExp(this); }
                                                                              // in class DepthFirstVisitor
                                                                              public void inMulExp(MulExp node) { defaultIn(node); } 
                                                                              public void outMulExp(MulExp node) { defaultOut(node); } 
                                                                              public void visitMulExp(MulExp node){ 
                                                                                 inMulExp(node); 
                                                                                 if(node.getLEXp() != null) node.getLEXp().accept(this); if(node.getRExp() != null) node.getRExp().accept(this);
                                                                                  outMulExp(node);
                                                                               }
                                                                              // in code generator \leftarrow This is YOUR job
                                                                              public void outMulExp(MulExp node) { // overrides default
                                                                                 // gen code to pop operands, do the *, push the result
                                                                              }
```
## **FAQ, Debugging Ideas**

**Check out your recit PA0example. It tells you a lot!!** 

**How do I associate data with a node in the AST if I can't add fields to the node classes?** 

**What if I want to do the same thing on each node? What if I only need to do something on certain nodes?** 

#### **Debugging**

System.out.println in parser actions

Break points in visitor methods

CS453 Lecture Building ASTs and Visitor Design Pattern 13

**Code Structure** 

#### **In driver, first call the parser to get an AST:**

mj\_ast\_parser parser = new mj\_ast\_parser(lexer); ast.node.Node ast root = (ast.node.Node)parser.parse().value;

#### **Next create a dot file for the AST for debugging purposes:**

java.io.PrintStream astout = new java.io.PrintStream(…); ast\_root.accept(new DotVisitor(new PrintWriter(astout)));

#### **Finally, create Type-Checker and an AVRgenVisitor instances:**

 java.io.PrintStream avrsout = new java.io.PrintStream(…); ast\_root.accept(new AVRgenVisitor(new PrintWriter(avrsout))); System.out.println("Printing Atmel assembly to " + filename + ".s");

CS453 Lecture Building ASTs and Visitor Design Pattern 14